## **TRS -80 Software and Hardware from MISOSYS, Inc.**

#### **General Information**

MISOSYS specializes in quality tools and professional software to enhance your microcomputer system. We have been serving the TRS-80 community since 1978. Our products are used worldwide by the discriminating professional, the casual computer user, as well as by the devoted hacker. In keeping with this tradition, we have professional products for the TRS-80 Models I, II, III, 4, 4P, 4D, 12, 16, 6000 as well as MS-DOS and PC-DOS based machines.

The information in this flyer represents all the printed matter we can send you concerning a software package. If this still does not answer all of your questions, please write or call; however, there is no other printed material we can send you.

If you are ordering from the United States or Canada, you may place telephone orders direct to our order desk toll free by calling 800-MISOSYS (that's 800-647-6797 for you digital folks). **Please, we cannot handle customer support or questions of a technical nature on our order line. Any telephone query not relating to**  an order **must be directed to 703-450-4181.** 

#### **RETURN policy for Software**

Here's a policy which should minimize anyone's fears of trying out one of our products. Any MISOSYS software product except those designated as CLEARANCE, purchased directly from MISOSYS may be returned within 30 days **from the invoice date** for a full refund of the product purchase cost. Returns must be in a "likenew' saleable condition and be accompanied by a copy of the original invoice. So if you're not sure whether a MISOSYS product will serve your needs, try it out. If it doesn't fit, return it. **Note that this policy does not pertain to hardware items.** 

#### **Policy on Disk Refreshes**

The charge to re-master the disk(s) for any one of our products is \$ 10 + S&H. The S&H charges are \$2 for US, \$3 Canada and Mexico, \$6 elsewhere. This charge pertains to the same release version. Upgrades are priced separately.

#### **TRADEIN Policy**

We will accept a trade-in of any other non-MISOSYS commercial product as *50%* of the purchase of an **equivalent** MISOSYS product. Got an ALDS and wish you had our relocatable macro assembler? Trade it in and get PRO-MRAS for \$29.98. Got PFS-FILE or PROFILE and wish you had LB? Trade it in and save \$49. How about EnhComp for half price? Trade in your BASCOM or Alcor MuItIBASIC! Got somebody else's ratty disassembler? Trade it in and get PRO-DUCE for half price. Got a Radio Shack Series I (or II) disk assembler. Trade it in for EDAS or PRO-CREATE at \$22.48. Want an LDOS *5.3.1* Trade in your DOSPLUS, NEWDOS80, or MultiDOS! To **qualify for a trade-in, all you need to send along with the payment is an original "Table of Contents" page from the** *User Manual* **of the** product you are trading. Note that you still pay full S&H charges.

#### **The MISOSYS Quarterly subscriptions**

*The MISOSYS QUARTERLY is* a professional magazine filled with the latest information on MISOSYS products, programs, utilities, patches, significant messages from our Compuserve forum, and articles on programming. Each issue of TMQ will keep you up to date with information, news, and announcements concerning our entire product line and related machine environments.

We'll start your subscription with the current issue, **and include a bonus** of four past issues free. Subscription cost varies by rate zone as follows:

A *=\$25;* United States via 3rd class bulk mail

B =\$30; Canada, Mexico, via 1st Class

C =\$32; Colombia, Venezuela, Central America via AO Air

D =\$35; South America, Europe, & North Africa via AO Air

E =\$40; Asia, Australia, Africa, Middle East via AO Air

#### **Back issues of TMQ are available**

We are providing back issues of *The MISOSYS Quarterly*  still in print. We currently have Volumes III, IV, and V still available. The price is \$4 per issue plus *\$2.75* S&H in the U.S. and CANADA. For foreign zone D, the S&H rate is *\$5.50;* zone E is *\$6.50.* Minimum order is \$10.

#### **PRICE LIST effective March 1, 1992**

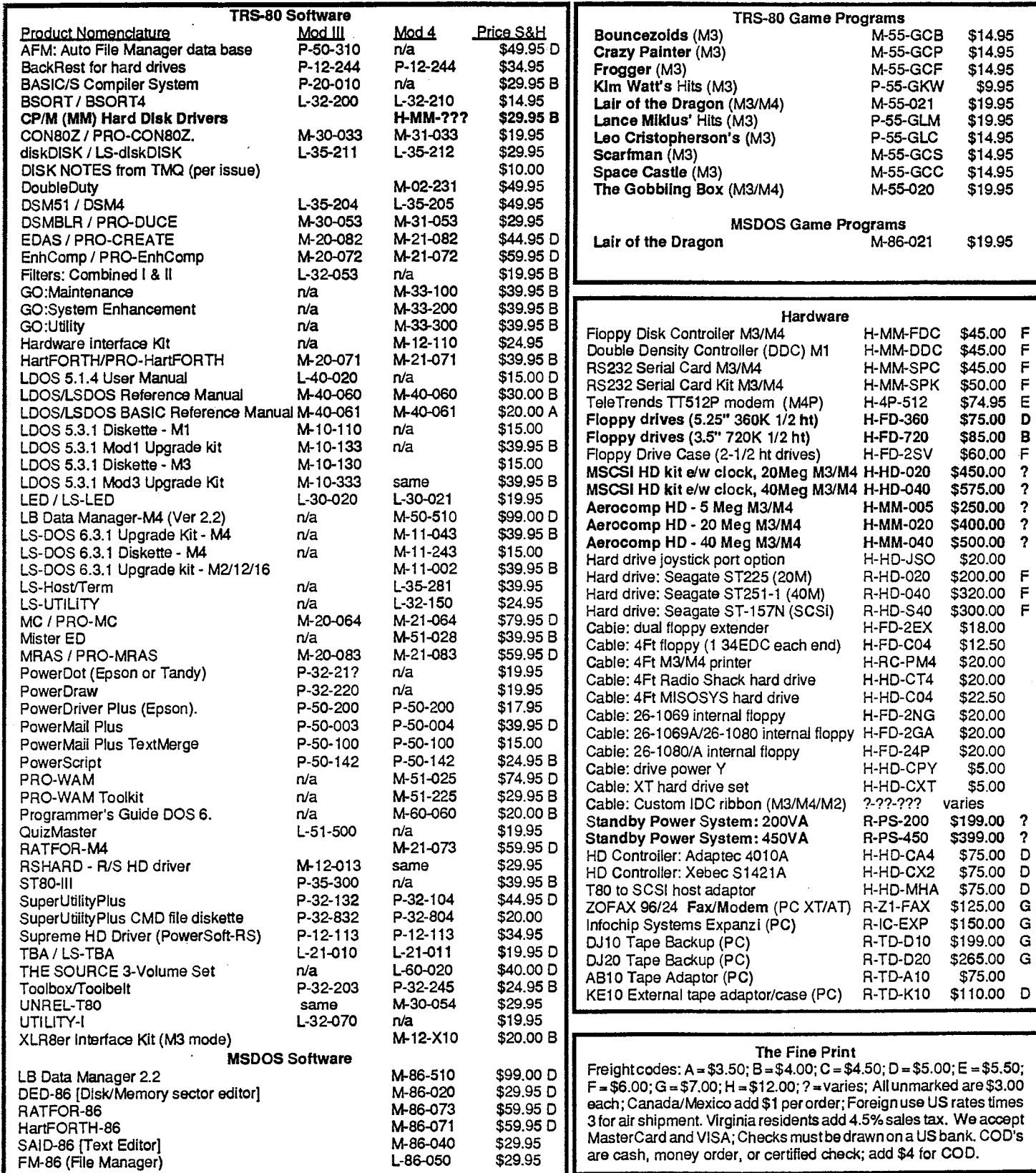

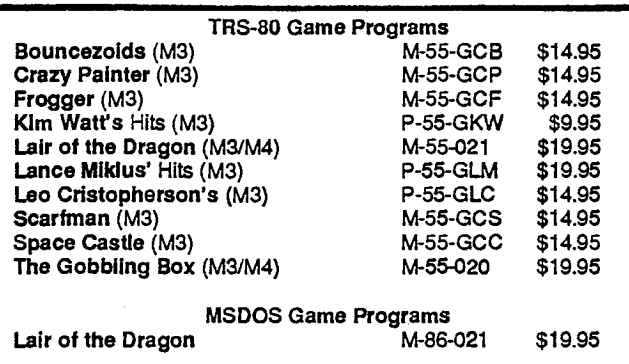

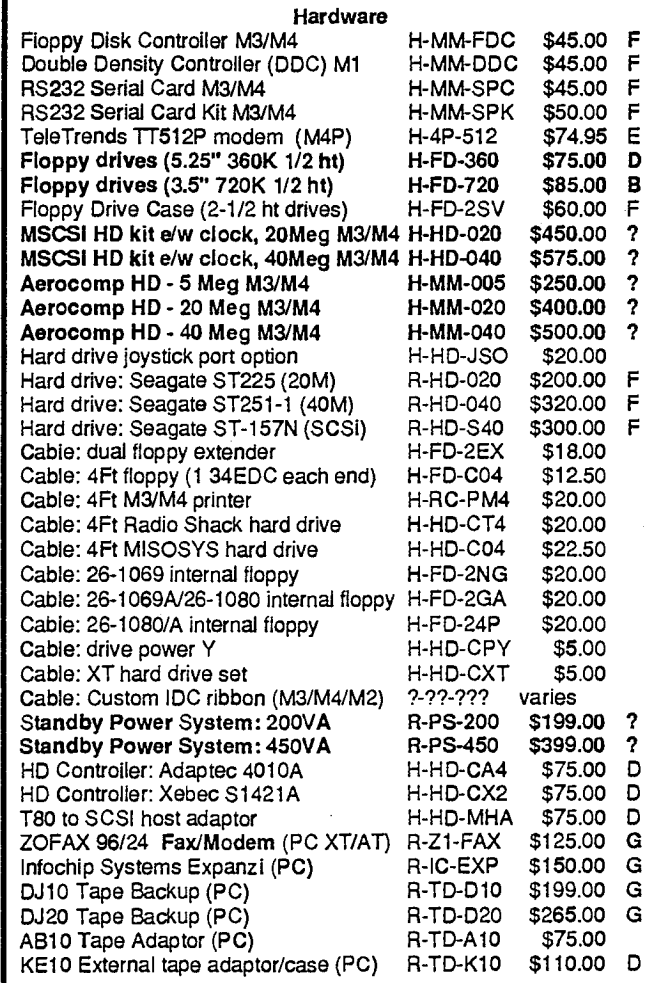

 $=$  \$7.00; H = \$12.00; ? = varies; All unmarked are \$3.00 and VISA; Checks must be drawn on a US bank. COD's oney order, or certified check; add \$4 for COD.

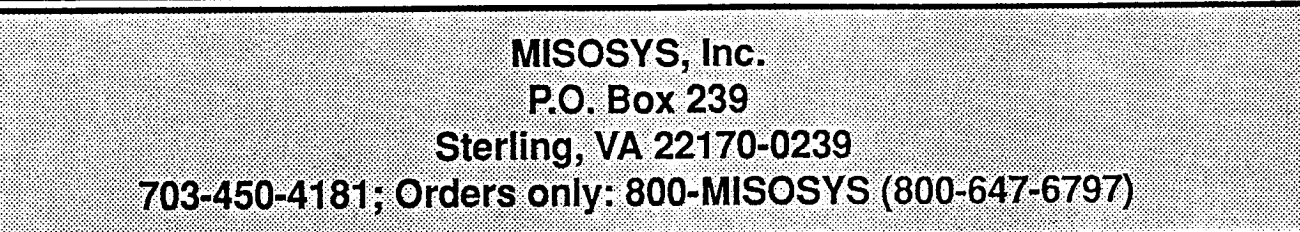

### **TRS-80 Software and Hardware from MISOSYS**

- 47

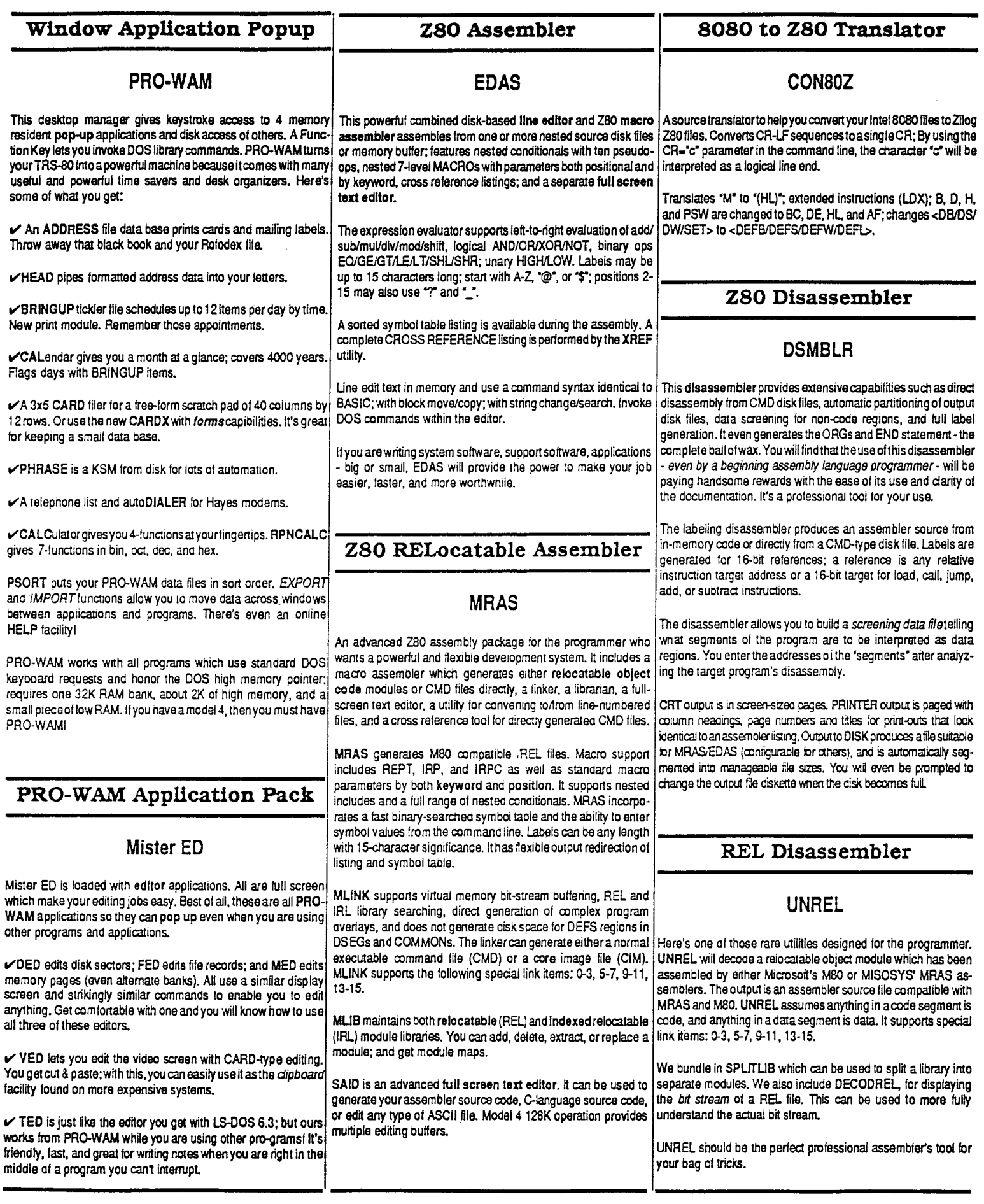

 $\label{eq:reduced} \begin{minipage}{0.5\textwidth} \begin{minipage}{0.5\textwidth} \centering \begin{minipage}{0.5\textwidth} \centering \end{minipage} \begin{minipage}{0.5\textwidth} \centering \end{minipage} \begin{minipage}{0.5\textwidth} \centering \begin{minipage}{0.5\textwidth} \centering \end{minipage} \begin{minipage}{0.5\textwidth} \centering \end{minipage} \begin{minipage}{0.5\textwidth} \centering \end{minipage} \begin{minipage}{0.5\textwidth} \centering \end{minipage} \begin{minipage}{0.5\textwidth} \centering \end{$ 

 $\frac{1}{2} \left( \frac{1}{2} \right) \left( \frac{1}{2} \right) \left( \frac{1}{2} \right)$ 

### **TRS-80 Software and Hardware from MISOSYS**

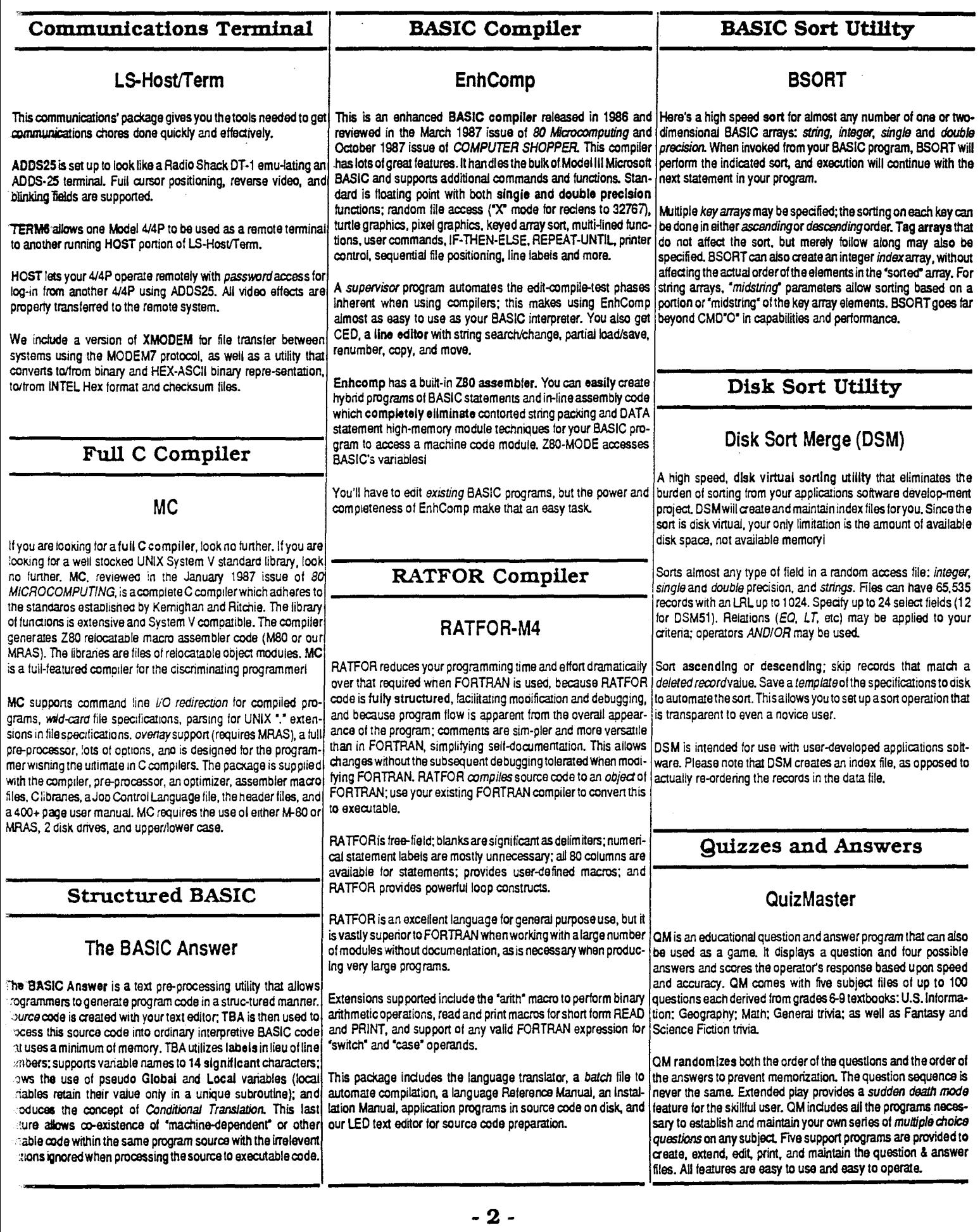

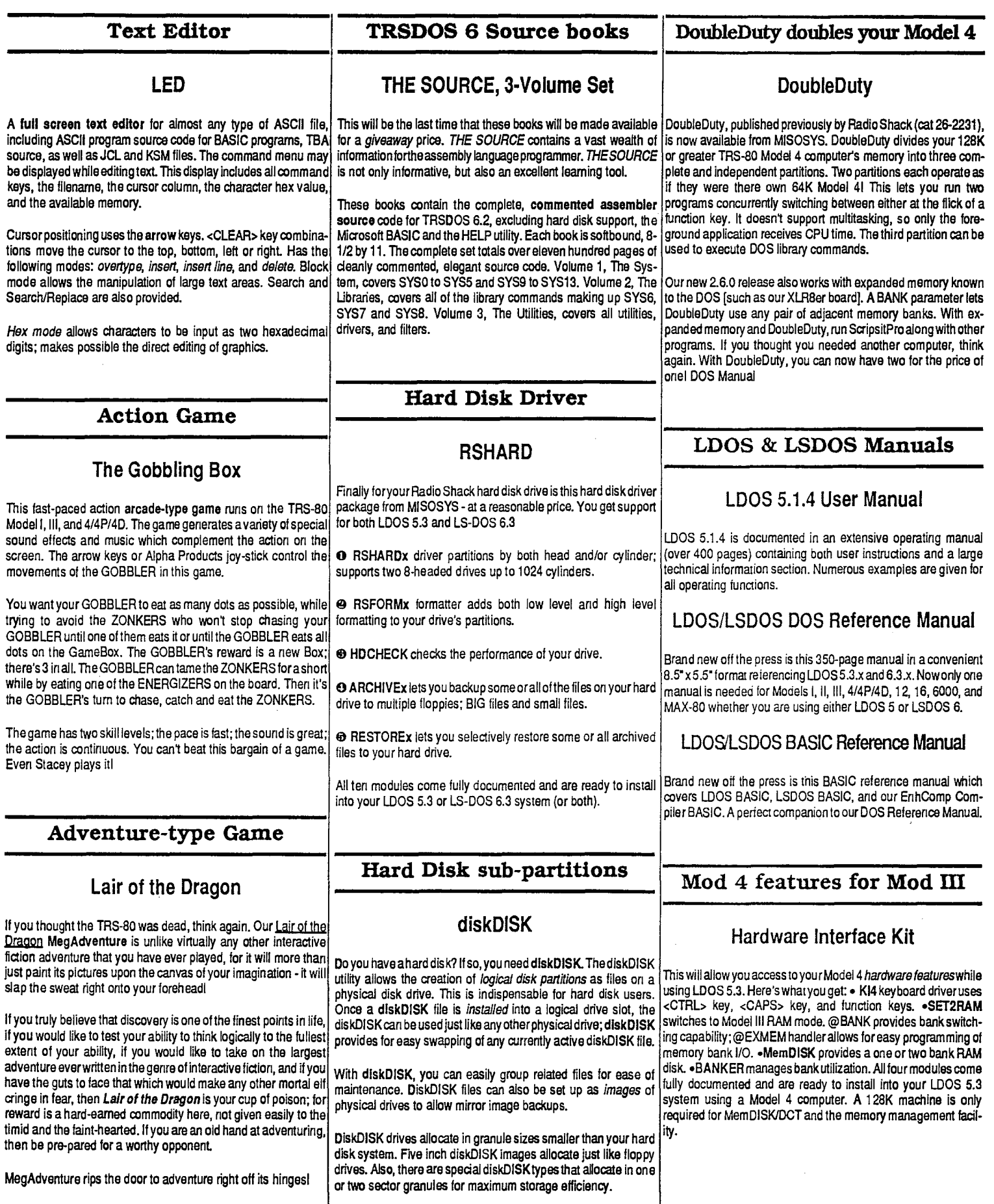

#### **Model III Utilities FORTH Compiler More Model** 4 **Utilities**

#### Utility Disk #1 **HartFORTH** HartFORTH **GO:CMD**

4 utilities useful to novice and experienced IDOS **users.** 

V **COMP** is a file and/or byte-for-byte comparison utility.

V OCT allows you to view or modify the Drive Code Table.

V **DIRCHECK** checks the directory on a diskette and corrects

most recoverable directory errors. V **MAP** displays or prints the allocation (granules or cylinders and sectors) of a file on a diskette.

 $\vee$  RAMTEST is a self-relocating RAM memory test.

 $\vee$  READ40 allows access to a 40T disk in an 80T drive.

V TYPEIN combines the functions of JCL and KSM. Allows

programs such as Profile 3+HD to be totally automated.

V UNKILL recovers tiles accidentally KILLed or PURGEd.

#### **Model III Filters <sup>I</sup>**

### FILTERS

This combines 23 filters and utilities from FILTER Disks 1 and 2 This combines 23 filters and utilities from FILTER Disks 1 and 2<br>with assembly source code at a clearance price.

- V XLATE translation for I/O devices
- STBAS print formatting for BASIC programs
- TRIP7 removes high-order bit off ail characters
- 3TRIPCNT replaces output >127 or <32 with a# symbol
- $V$  MONITOR displays control cnars in string form (%xx)
- $\checkmark$  TITLE prints a title after form feed
- $V$  UPPER converts lower-case cnaracter to upper case
- $\checkmark$  LOWER converts upper case character to lower case
- V SLSHO transiates zero to zero-bads pace-slash
- $\checkmark$  TRAP discards any user-defined character
- V LINEFEED adds or removes a linefeed after return
- ► PAGEPAWS pauses after formfeed for <ENTER> key
- $V$  CALC performs hexidecibin conversion; hex add or sub-V REMOVE removes occurrences of a byte from a disk file
- $V$  COMM1 tests for modem carrier
- 
- V DICTATE toggles cassette on/off from the keyboard
- VDOSPEED regulates output device speed from keyboard  $\checkmark$  KSMPLUS features key re-definition on the fly
- 
- $\checkmark$  LCOUNT adds a line number before eacn line of output V MARGIN sends a 2-char control before margin spaces
- V MAXLATE translates one character to a group of chars
- $\checkmark$  SLOSTEP for drives that require additional settling time
- V VIDSAV saves the current video screen in high memory

### **Model** 4 **Utilities**

### LS-Utility Disk

Fiters and Utilities for DOS 6.x:

- **1RCODES** gives control of boldface and underlining
- 1AP discards any user-defined character.
- -XLATE is a translation filter system for I/O devices. Does
- many: includes EBCDIC and DVORAK tables.
- SMPLUS improves on the DOS; allows key re-definition on  $\gamma$  defines strings for the function keys.
- 
- AD40 allows access to a 401 disk in an SOT drive. (REIN combines the functions of JCL and KSM. Allows ams such as Profile 4 to be totally automated.

HartFORTH is a **MI FORTH** that conforms to the 79-STAN-The **GO:CMD** program collection provides additional utility for **DARD.** The Model **1411** version is an indirect threaded version; the DOS 6 version is a direct threaded implemen-tation providing greater execution speed of 10%-40% depending on the details of the actual program. The kernal contains some additional useful words and utilities which turn HaIFORTH into a full-fledged disk or tile sectors on a full-screen basis; IFC updated with new development system.

HartFORTH is designed to **run under an operating system**  which is totally transparent to the programmer or user. The virtual Memory that it accesses for storage and retrieval purposes is a normal DOS file that is requested by the FORTH system when it is first entered. Doing this has several advantages in that it provides for FORTH files to be used in other language aeplication programs and vice-versa. Enhancements have been built into the kernel in the form of functions to call the operating system file handling routines so that other files may be created or accessed.

HartFORTH supports double length integers, string handling, cursor manipulation, graphics, random numbers, and floating point

**Maintenance** 

The GO:MTC program collection provides maintenance support services for your computer operation. The programs have been rewritten lor Model 4 LS-DOS 6.3. You get DIRCHECK to perform an integrity oneckof your disk's directory and repair certain kinds of errors: FIXGAT re-constructs a corruptee Granule Allocation Table: IOMON traps disk input errors: MAPPER checks the granulization of files on your disk: RAWEST performs an exhaustive test of RAM in your computer: and UNREMOVE to restore a file inadvertently deleted. All documentation has been revised and is printed in a convenient 5.5° by 8.5° format.

#### **System Enhancement**

### **GO:SYS**

The GO:SYS program collection is designed to provide additional features to 1.5-DOS 6.3 operation. The programs have been rewritten for Model 4 LS-DOS 6.3. You get DOCONFIG for manipulating CONFIG/SYS files: DOEDIT to provide command editing; MEMOIR to get a memory directory: PaDS for the provision of Partitioned Data Sets: PARMOIR to obtain parameterized directory information for listings and JCL processing: SWAP switches drive assignments; WC for wild card command invocation; and ZSHELL for command line I/O redirection, piping, and multiple commands on a line. All documentation has been revised and is printed in a convenient 5.5' by 8.5' format.

your computer operation. The programs have been rewritten for Model 4 LS-DOS 6.3. You get **FASTBACK and FASTREAD for**  hard disk large file archive/restore; PRO-CESS manipulates command tiles; COMP compares two files or disks; **PED2 zaps**  features for interactively copying, moving, renaming, deleting, and invoking files; ZCAT catalogs 6.3 disks. All documentation has been revised and is printed in a convenient 5.5" by 8.5" format.

#### **Cornsoft's arcade-type games**

MISOSYS has licensed the action games previously published by The Cornsoft Group: Frogger<sup>ry Scartman, Bouncezoids, Crazy</sup> Painter, and Space Castle are exceptional action games with great video and Alpha joystick support (even the new MISOSYS joystick). All games are for Model III/I (or 4 in III mode).

Where do they come from? What do they mean? You'll leave those questions to the scientists. Your duty is clear: DESTROYI<br>Utilizing your newly issued class 4 annihilator, you must reduce <sup>I</sup>Utilizing your newly issued class 4 annihilator, you must reduce GO:MTC the massive BOUNCEOID BOULDERS to cosmic dustl BE-WAREI They bounce off of walls like giant pool balls, and the smallest touch means instant death! And as an added complicaion, terrible shaking bugs come slithering out of null space to runch you into bug lunonl If you can prove yourself worthy, you will be challenged by the mysterious alien invaders in a nerve grinding test of incredible coordination and targeting skills.

#### Crazy Painter

A mischievous puppy, snakes and poisonous turpentine buckets orce changes in your painting. In higher skill levels, 'paint eaters' start chewing up your work. Suddenly, everyone's a critic. Can you overcome them? And on top of it all, in the Exclusive Challenge Mode, you have to catch an army of runaway puppies. crazy Painter is joystick compatible.

### SPACE CASTLE

Kill you save the Andromeda Galaxy by destroying the Space Castle or will the evil warlord Yugdab continue to rule, uncontested? Locked in battle with Yugdab, your main defense is your ability to skillfully handle yourship and it's projectiles. If you are not careful, Yugdab's intelligent mines will hunt you down and blow you into space dust. Space Castle has fast action and exciting sound.

### **SCARFMAN**

SCARFMAN, written by the author of MISSILE ATTACK, features quality GRAPHICS, SOUND, REAL TIME MONSTERS, and hours of ENJOYMENT. Nine progressive skill levels make the game more difficult as you get better. Do you have what it takes to reach skill level 9?

### The Official FROGGER  $TM$ , by SEGA

The popular arcade game for TRS-80 Models I & III.

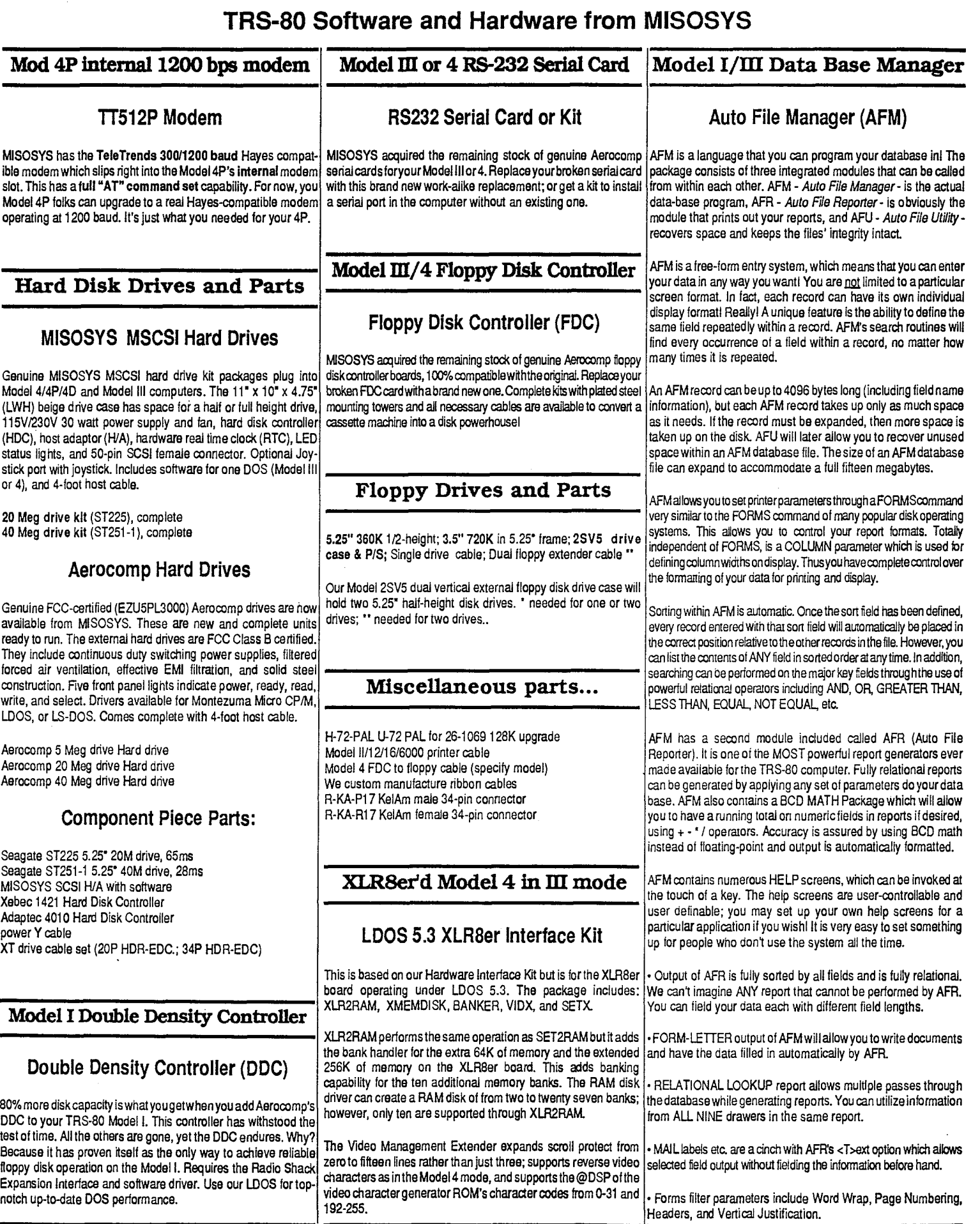

### **TRS-80 Software and Hardware from MSOSYS**

#### **Floppy Disk Repair Utilities**

#### **SUPER** UTILITY **PLUS**

#### *The greatest Model! and I!1 utility ever written for the TRS-80. Every TRS-80 magazine has said so!*

• Disk repair, password removal plus 65 other functions with manual.

• Five-Star Excellent Reviews In 80-MICRO, 80-US, INFO WORLD, POPULAR **ELECTRONICS,** FAMILY COM-PUTING, Creative Computing & morel

• Reads, repairs and works with all the popular IRS-SO operating systems Models I, III, 41

• Allows you to set up two drives for two different DOS's and copy between them easily I

If you use a TRS-80 with disk drives, then this is a must-have program that you will wonder how you did without for so long! Suoer Utility has won numerous awards and has received many 5-Star reviews. Super Utility does so many things, you wilinever use its full potential, but it isn't that hard to use since it is compietely menu-dnven with the most common detauits built right in. It is configuraole for all the popular TRS-80 operating systems and will even allow you to set one drive for one system and another drive for a different operating system and copy flies easily between the two. Even between Model I and III or 4, regardless at density, track number, number of sides, or system used. We have thousands of letters in our files over the years about how Super Utility has saved the user from various proolems.

Super Utility removes or decodes passwords (strips them right ofta ciskin one pass), reformats a disk without erasing the data, fixes problems, backs up most protected disks, etc. This was the very best utility ever written for the IRS-SO and now is the time to get your own copy. Super Utility nas over 65 functions and features. Too many to descnbel A fantastic buy. Does not work on hard disks, Our ToolBox or ToolBelt has similar features for hard drive use, as well as floppy. SU+ coes not support Newdos/80 double-sided disks. '86 price: \$79.95

### Super Utility Plus *414P14D*

The Model 4 version of Super Utility has all the features of the Model I/Ill version, but morel It uses the larger amount of memory for quicker operations, plus utilizes the three function keys. One key is even definable by the user to go right to their favorite or most used function in Super Utility 4. Also, boots right up in a Model 4P without having to first load the MODELMII ACM tile. Many other niceties for the 4 have been implemented in this version of Super Utility.

#### Super Utility on unprotected disks

Want the unprotected CMD tile version in addition to the regular protected version? The low fee noted on our price list along with your existing serial number (if registered) will get you the unprotected CMD file version that you can invoke from DOS.

#### **Hard Disk Check, Repair, & Modify**

#### **LDOS ToolBox**

If you own a hard disk and use *LDOS,* this is the perfect insurance policy for your data. The *LDOS* TOOLBOX is like a Super Utility+ for hard disks. Features Disk Check and Disk Repair, Sector Modification, plus many, many other useful utilities that makes using a hard drive even easier. Each program contains a buillin help command, so many times you don't even need to look things up in the manual - just press <Enter> for helpl Avery wise buy for hard disk users.

#### **Model 4** Too IBelt

This is similarto the LDCS TOOLBOX, except **it** is torthe Model 4 TRSDOS 6 operating system (all versions).

#### **Super Fast Hard Disk Backup and Restore**

#### Back/Rest

BACK/REST has proven to be a great time-saver for thousands of TRS-80 hard drive users. When reviewed by 80-MICRO, they gave it FIVE STARS - perfect! It saves nours of time and is very easy to use. BACK/REST can back up 10 megaoytes in about 10 minutes and 20 meg in about 30-40 minutes. **it** also tells you how many aisks to have ready. Works uncer LDOS or TRSDOS 6 (both versions on same disk). Great utility for nard disk usersl

#### **Hard Disk Drivers for Tandy disk systems**

#### Supreme HO Driver- RS

These hard disk drivers out-perform the Tandy drivers in many ways. Our Powersoft drivers allow you to comoine LDOS and TRSDOS 6 on the same drive and boot from either system (with floppy disk). They run faster and take mucn less memory from the system. Only for use with Tandy Hard Drives.

#### **SuperSCRIPSIT Printer Driver**

#### PowerDriver Plus

'Allows EPSON or compatIble prInters to be fully utilized with SuperScripsit and SCRIPSIT PRO.

This is a replacement driver for the ones you got with SuperScripsit. It fully supports the various Epson and Epson compatible printers to the limits of their capabilities. Model I, Ill or 4 is supported in the same package. Easy to install. Once Installed, works without any extra thinking. Thousands of happy customers15 Star mailing list-data system!

#### **Mailing List/Fixed Database**

#### **PowerMail Plus**

This program was because all the other mailing list/data base systems couldn't keep track of all the types of data most folks wanted to keep track of. You needed speed, you needed hard drive support, and you needed a crash-proof data structure. PowerMail+ was top-rated (5 stars) in several publications and has never been topped. Works on floppies or hard diskunder all popular IRS-SO operating systems. Allows importing of data from several other once popular mailing systems to avoid retyping. Written in machine language by the author of Super Utility, this program is FAST and sorts up to 10 levels very quickly. If you keep track of names and addresses along with associated data for any situation, this is the one louse. Many churches, organizations and businesses use PowerMail+ for alt thedifferent kinds of liststheyneedto pull from. Each record has 24 user-definable 'flags' to allow total customization for your exact needs.

#### **Form Letter Module**

#### Text-Merge

Create customized "form letters" and Labels with PowerMAIL+I

This optional module for PowerMail allows you to create customized "form letters" or custom labels, lists, etc. with PowerMail Plus and any word processor that saves text in ASCII format. Very easy to use and really gets the effect you want. Allows completely definable report generating from your PowerMail+ data.

#### **A Major Enhancement for SCRIPSIT 4, III and I**

### PowerSCRIPT

One of PowerSott's very bestsellers, this modification for Radio Shack's SCRIPSIT program turns it into a POWERHOUSEI Our program merges with your copy of SCRIP SIT to create a new program that outperforms most other IRS-SO word processors without relearning a new program! PowerScnpt adds new features in two important areas. The first area is in the printer control. PowerScript allows you to add printer control codes directly in the body of your text! Now it is easy to add underlining, bold face, the different sizes of print, etc. Initially setup for the EPSONtype dot-matrix printers, it is configureable to just about any printer during set-up. If you have more than one printertype, then ustsetupacopy of PowerScript for each pnnteryou have. The second area of improvement is in disk and file control. PowerScript adds several neat features to SCRIPSIT, including the ability to see an alphabetized directory without exiting the program seeing how much free space you have, and others. This has been one of our most popular programs and we have received many, many complimentary letters on its performance. It works on the Model I, ill or 4 versions of SCRIPSIT. It will even make a Model I version of SCRIPSIT work on a Model III or 4 (in the iil mode). Lastly, PowerScript removes the limited copy "feature" of SCRIPSIT so that you may make as many copies as you need or copy **it** to your hard disk without hassle.

### **TRS-80 Software and Hardware from MISOSYS**

#### **animated TRS-80 screen graphics!**

#### **PowerDraw**

INFOWORLD, 80-MICRO and 80-US magazines really loved this program when they reviewed it. It does many things and is fun to use as well. PowerORAW allows you to create graphics (mixed with text if desired) and save them to disk. It allows you to create up to 33 "frames" of animation and "play" them like a movie. It also allows you to save the graphics in several modes, including BASIC listings, CMD file format, etc. These can then be merged into your own programs,, either in BASIC or machine languagel Many of PowerSoft's opening screens were created with PowerDraw. In fact, it even creates animated opening screens (like we use in Super Utility, PowerTool, etc.) to really pep up the program. It also allows you to print the screens on Epson-type and several othertypeot printers. Lastly, PowerOraw has the ability to load in many types of TRS-80 graphic's and oonvert them to BASIC listings like a BASIC program generatorl

### **Block Graphics Drawing**

#### **PowerDOT 2.0**

This program is similar to PowerOraw, but quite different. It allows you to create 'hi-res' type screen graphics combined with text, and allows you to create drawings much larger than your screen. The screen is a 'window' to a mucn larger crawing area and you use the arrow keys to move about the orawing. In away, it is similar to Macpaint for the Macintosn computer. It also allows you to create custom fonts for aos, etc. Many of our early ads were created with PowerDot. It creates the ni-res effect due to each TRS-80 block pixel being printed as a single cot. Please specify if EPSON, Okidata, Prownter, or Radio Shack printer.

#### TRS-80 Mod I **& III GAMES**

#### **Leo's Greatest Hits Animated Game Disk with sound**

This is one of the greatest values in games ever produced. Leo Christopherson wrote the very first animated game forthe IRS-80 and the country went wild for it. Android Nim will make everyone laugh to watch these life-like creatures as they shake their heads up and down or side to side and blink at you stupidly as they wait for you to make a move. Then Leo invented how to make the IRS-SO produce sound and added it to MM. He then followed Android Nim with the other games, even getting Radio Shack to sell Dancing Demons, which is a real scream. It alone is well worth the price of this disk: but you get ALL of Leo's programs on one disk for one great tow price. It you haven't yet bought this disk, do it nowl It is a classici Each one of these games originally sold for \$9.95 - \$19.95 EACH. The disk includes the famous games: ANDROID NIM, BEEWARY, DU-ELING DROIDS, DANCING DEMONS (once sold by Radio Shack for \$14.95), SNAKE EGGS, and ANIMATED LIFE. All games feature full sound effects and some of them are even in 3-part hannonyl You and your family will just love this diski Dancing Demon even features saving your song and dance routines to disk and four of them are included I The possibilities are endless and it is always entertaining. A great way to 'show off' what your computer can do and always fun.

**TRS-80 Mod I** & **III GAMES** 

#### **KIM WATT GAME DISK**

Contains: Space Colony, Symon, Capture, Horse Race Slots

Kim watt, author of Super Utility and other famous programs wrote some games that Adventure International published back in the early 70's. They are interesting in that most people have never seen these, as by the time SUPER UTILITY was established in the market, these games, as well as Adventure, were gone. Originally these were sold on three separate diskettes (or tapes), but we have combined them all on one disk for you collectors.

#### **TRS-80 Mod I & III GAMES**

#### **Lance Micklus' Greatest Games**

This 3 disk set is a great collection as it features space games (Space Trek), adventure games (Dog Star Adventure), gambling games (The Mean Craps Machine, which also includes a Craps tutorial booklet on disk), board games (Mean Checkers Machine), as well as some darn usefui crograms that you might use for real purposes. Also has some ecucationai games forthe kids. You will enjoy owning this set ci orograms by one of the early pioneer programmers for the TRS-80, Lance Micklus.

#### **Smart Terminal Program**

#### **ST80-III**<sup>IM</sup>

Designed for the hobbiest and for the commercial user as well, ST80-III is the standard of excellence cv wnich all other terminal programs compared themselves. 3730-Ill is one of the most reliable terminal program you will find anywhere in terms of performance and accuracy. It will work with any ASCII system, wnether it be FORUM-80 or IBM74 370. Works great with CompuServe®, and DELPHI®. It requires only a single disk drive and 32k of memory.

Prompted wait and Veriprompt are included here for total control over the input to the host. From the xeycoard you can select full or half duplex operation with all of the RS232 options, including nulls and auto linefeeds. You can even nave STBO-111 automatically transmit linefeeds after each <RETURN> character. To save you hours of grief, ST80-III even performs an RS232 test to make sure the hardware is working properly before going online. FEEDBACK lots you send bacx incoming data to the host. The memory buffer allows you to APPEND incoming data to previously stored information. It also keeps a running checksum which is displayed each time the butter is closed. Along with the checksum is a display letting you know now much memory is left in the buffer. Besides the normal SCROLL method of video display, there is also PAGE and FORMAT methods of display which can be controlled by direct keyocard entry or by the host. Direct cursor addressing. video and or.nter on-off control codes, WHAT-A-U, serial polling, DOS commands from within ST80- I11, device independent I/O, and extenced ST80-111 utility programs are all included. Data files canoe scrambled for security prior to transmission. The advanced auto-logon supports builtin pause characters and control craracters. A built in HELP function simplifies use.

#### **Host Program**

#### **ST8O-X1 0**

There are many programs on the market which call themselves host programs. Most aren't very practical and none offer the features of ST80-Xl 0.11 your need is to be able to dial up your computer by telephone so it can be operated safely from a remote location, S180-X10 is the solution to your problem.

This host is easy to use because it was designed to make most any regular application program work via a telephone line. It automatically converts all TRS-80 control codes to ST80-111 control codes. So what's on the screen is also on the remote terminal. All PRINT@'s are converted to direct cursor addressing codes. No PEEK and POKE commands aroused. When the phone is hung up, ST80-X10 automatically restarts your application program. Program development is easy to do off line because ST80-X1 0 shows you on the screen exactly what the remote terminal will see. ST80-X1 0 is designed to work with all ST8O terminal programs with direct cursor addressing. If the remote terminal is an older version of ST80 or is another type of terminal, a dumb terminal mode is provided.

Your applications programs MUST use the standard TRS-80 ROM calls, and can not use graphics or video POKE's. Just about all BASIC, FORTRAN, COBOL and many machine language programs can be used with ST80-X10. The user should have a good grasp of programming techniquesto use the system to its fullest advantage, especially when the application program will be for access by the public. For private use, little or no modification to your application programs will be necessary. ST80-X1O works with all Hayes compatible auto answer modems including those with switchaole port addresses.

#### **Personal Bulletin Board**

#### **ST8O-PBB**

Computers are designed to work. Keep your computer busy all of the time by letting ft fill those idle moments as a personal bulletin board system. Great for old Model l's or Ill's that have been replacedil Put those guys to workl

ST80-PBB is a small, simple, but amazingly powerful builetin board for the individual who would like to leave his/her computer on line to gather and leave electronic mail with friends. It maintains its message data base in memory for fast response, thus avoiding the problem of scanning the disks. It runs with Disk BASIC and can be compiled with Microsoft's BASCOM. It supports four levels of access - Guest, Member, Owner, and Operator - Using a password system for privileges. A user log and four message types are also included. An ST80-PBB advanced feature is the smart reverse scan for viewing messages. All of this is tied in with a very efficient memory organization which makes the maximum use of available memory. A 32k configuration will hold from 25-30 messages, depending on their length. 48k will hold more, of course. The message data base is automatically maintained without operator intervention. The only maintenance required is a backup save to disk. If saved to disk, a text editor can then be used to modify the data base.

To use the program, you must have an auto-answer modem and the ST80-X10 host program. ST80-PBB is written in BASIC. Some other minor modifications must be made before putting the program online- such as changing the passwords. The program includes comments for easy reading. To expand the size of the message database, these comments can be deleted, the spaces in the lines can be removed, and the non-appficable parts for the oroqram can be taken out

# LS-DOS 6.3.1: The latest for your Model 4

- **I**  The DATE command. "Date?" prompt on boot, and the ©DATE **SVC** now support a date range of32 years; from January 1, 1980 through December 31, 2011.
- generation with SYSTEM (PRTIME=ON I OFF)
- $\hat{\alpha}$  Customize the display of the time field in the DIR  $\hat{\alpha}$  Specify "RESET filespec (DATE=OFF)" to restore a command to display 12-hr or 24-hr clock time with file's directory entry to the old-style dating of pre-
- $\Delta$  Both ASCII and hexadecimal display output from the I UST command Is **paged** a screen at a **time.** Or run It
- $\hat{P}$  MEMORY displays (or prints) the status of switchable **I**memory banks known to the DOS, as well as a map of **<sup>I</sup>modules** resident In I/O driver system memory and
- Specify SYSTEM (DRIVE=d1, SWAP=d2) to switch drive A Specify SYSTEM (DRIVE=d1, SWAP=d2) to switch drive<br>
d1 for d2. Either may be the system drive, and a Job<br>
Control Language file may be active on either of the <br>
swapped drives.<br>
Written customer support is available fo
- I I The TED text editor now has commands to print the entire text **buffer,** or the contents of the first block **I** encountered. Obtain directories from TED. too!
- t Have extended memory **known to the DOS?** The I SPOOL command now permits the BANK parameter entry to range from 0-30 instead of 0-7.
- **Enable or disable the printer time-out** and error  $\hat{\alpha}$  **Alter the logical record length** of a file with "RESET generation with SYSTEM (PRTIME=ON1OFF) filespec (LRL=n)"
- **1**c's directory entry to the old-style dating of pre-6.3 **112-hr or 24-hr clock time** with file's directory entry to the old-style dating of pre-6.3 **112-**  $\sigma$  release. Specify "RESET filespec (DATE=ON)" to esrelease. Specify "RESET filespec (DATE=ON)" to establish a file's directory date as that of the **current system date and** time. **I** 
	- $\hat{x}$  Felt uncomfortable with the alleged protection scheme of 6.3? **IS-DOS 6.3.1 has no anti-piracy protec**tion! MISOSYS trusts its customers to honor our copyrights.
	- $\hat{\mu}$  Best of all. a 6.3.1 diskette is available as a replace**ment for your 6.3.0 diskette for \$15 (plus \$2 S&H in US). There's no need to return your current master.**
	- written customer support is available for 30 days from the purchase date. Versions for the Model 4 and Model 11/12 are available. If you **do not already have <sup>I</sup>** an LS-DOS 6.3.0, order the **6.3.1 Upgrade Kit** with 90 days of customer support for **\$39.95** (+\$3S&H). **I**

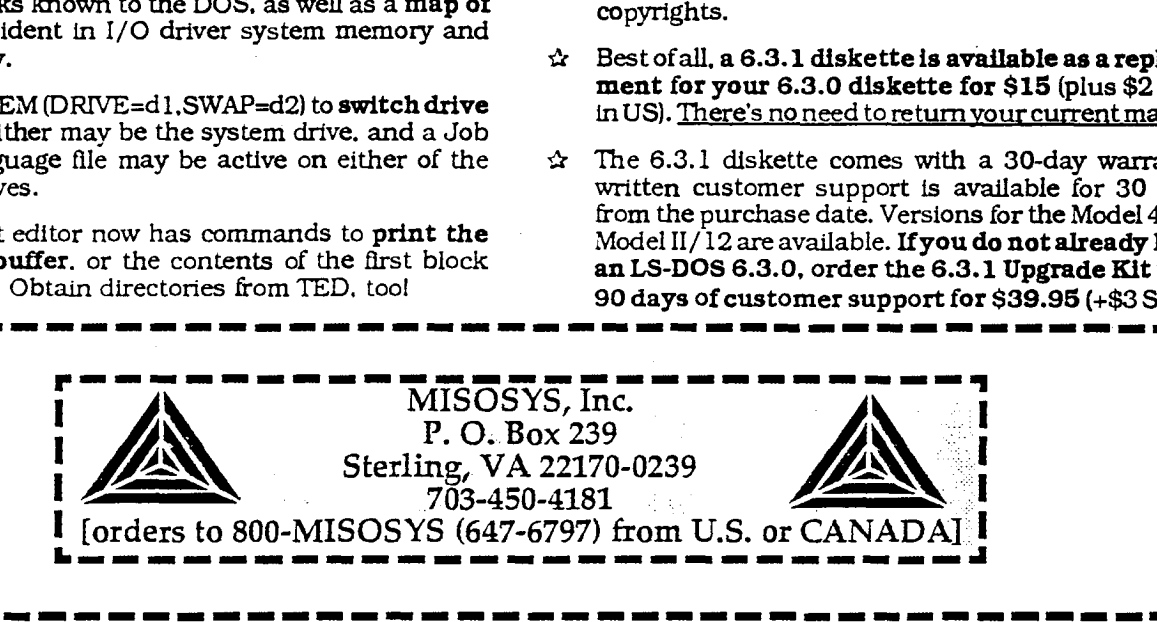

# **LDOS 5.3.1: the support continues**<br>DATE command, "Date?" prompt on boot, and the  $\frac{1}{24}$  Specify "RESET filespec (DATE=OFF)" to restore a

- The DATE command. "Date?" prompt on boot, and the  $\star$  Specify "RESET filespec (DATE=OFF)" to restore a @DATE SVC now support a date range of 32 years: from the side support of the old-style dating of pre-5.3
- **Iouble-density BOOT support for Model I** with em-<br>bedded SOLE and FORMAT (SYSTEM). Supports mir-  $\hat{x}$  Both Model I and Model III support similar com-
- KI4 keyboard driver: supports CAPS. CTRL. and function keys.

I

I

I

I

- 
- $\hat{x}$  The TED text editor now has commands to print the entire text buffer, or the contents of the first block  $\hat{x}$  The 5.3.1 diskette(s) come(s) with a 30-day war**entire text buffer,** or the contents of the first block encountered. Obtain directories from TED, toot
- \*
- 
- @DATE SVC now support a date range of 32 years; from file's directory entry to the old-style dating of pre-5.3<br>January 1, 1980 through December 31, 2011; time- release. Specify "RESET filespec (DATE=ON)" to es-**I stamping, too.** The stamping, too. The stamping of the current stamping, too.
- bedded SOLE and FORMAT (SYSTEM). Supports mir-  $\hat{x}$  Both Model I and Model III support similar com-<br>
ror-image backup, too. Reworked FDUBL driver elimi- mands: all features of Model III 5.3.0 are in Model I ror-image backup, too. Reworked FDUBL driver elimi- mands: all features of Model III 5.3.0 are in Model I<br>nates PDUBL and RDUBL and takes less memory; 5.3.1. That includes such facilities as DOS and enhanced resident driver eliminates TWOSIDE. **BASIC help files. SETCOM and FORMS library com-**Imands, TED text editor, BASIC enhancements, etc.<br>I Model III version auto-detects Model 4 for installation of All DOS commands have been groomed for Model 4<br>IS-DOS 6.3.1 syntax where possible.
- tion keys.<br>→ SYSTEM command supports removable and reusable **and replacement for your 5.3.0 diskette for \$15 (plus** BLINK. ALIVE, and UPDATE memory modules. \$3 S&H In US and Canada, \$4 elsewhere). There's no

I

ranty: written customer support is available for 30 days from the purchase date. Versions for the Model The SPOOL command offers Pause, Resume, and Clear days from the purchase date. Version to not already parameters. (OFF) attempts to reclaim memory used. I have an I DOS 5.3.0 order the 5.3.1 IIngrade Kit. parameters. (OFF) attempts to reclaim memory used.<br>
Alter the logical record length of a file with "RESET with 30 days of customer support for \$39.95 (+\$4<br>
filespec (LRL=n)" S&H). Some features require lower case or DDEN S&H). Some features require lower case or DDEN adaptor. adaptor. ----- - - - - - - - - - - - - - - - - - -------- - - - ------- -

# r<br>I alan sa sa na ba sa na alan sa sa na na mana sa na na sa na na na na na na ba na na na na na na na na na na na na With a 20 or 40 MB MISOSYS Hard Drive **connected to your TRS-80 Model III or 4, your** \ **U. computer will sail through data access.. <sup>I</sup>**

**Order any hard drive kit or unit from MISOSYS and we'll preinstall either LS-DOS 6.3.1 or LDOS 5.3.1 at no extra charge.** 

I MISOSYS has been shipping complete drive kit packages since September 1989 which plug into Model 4/4P/4D and Model Ill computers; let us build one up for you! Our host adaptor, the HDC, sports a hardware real time clock using a DS1287 clock module. With its internal battery lifetime in excess of 10 years, never enter date and time again. It even adjusts for Which interfaces the 50-pin expansion port of the TRS-80 (host) to the 50-pin SCSI port of<br>the HDC, sports a hardware real time clock using a DS1287 clock module. With its internal<br>available interface identical to the old which operated from that joystick will operate from this one. • Prices currently in effect:

Software supporting the S1421 and 4010A controllers includes: a low level formatter; an  $\frac{20 \text{ Megabyte kit:}}{40 \text{ Megabyte kit:}}$  \$450 installation utility and driver; a high level formatter; a sub-disk partitioning utility; utilities Installation utility and driver; a high level formatter; a sub-disk partitioning utility; utilities •40 Megabyte kit: \$575 • STS to archive/restore the hard disk files onto/from floppy diskettes; a utility to park the driv read/write head; a utility to set or read the hardware clock; a keyboard filter which allows the <br>optional joystick to generate five keycodes; and a utility to change the joystick filter's<br>generated "keystroke" values afte

Twenty megabyte drive packages are currently built with a Seagate ST225 hard drive; Forty  $\bullet$  40 Meg drive  $\bullet$  **I** Twenty megabyte drive packages are currently built with a Seagate ST225 hard drive; Forty<br>megabyte packages use a Seagate ST251-1 28 millisecond drive. Drive packages are offered<br>as 'pre-assembled kits'. Your 'kit' will be

MISOSYS is also the sole source of remaining brand new Aerocomp hard drives. A limited • Indical • In the sole source of NEW 5 megabyte units are available. All Aerocomp drives include status LEDs. • Note: freight charges **I**number of NEW 5 megabyte units are available. All Aerocomp drives include status LEDs, Note: freight charges are additional.<br>Software driver and formatter, nower and host cables, and installation Job Control Language. software driver and formatter, power and host cables, and installation Job Control Language. Prices subject to change without notice: I<br>We are also building their 20M and 40M drives.

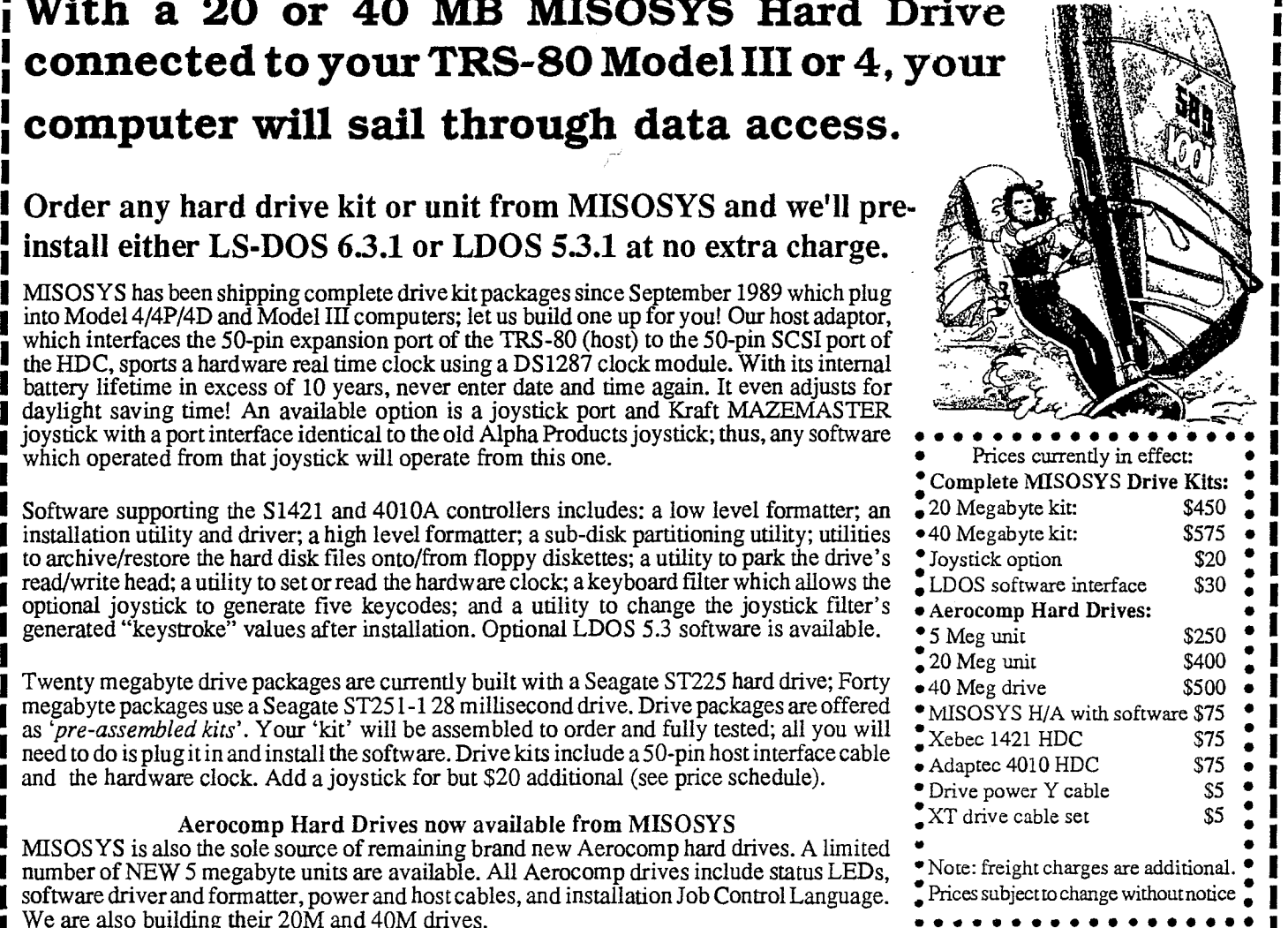

**I** 

### Pre-installed program collections at unheard of prices!

I I

I For a limited time, MISOSYS<br>
programmer's Powerpack - \$50 Model III Games Galore - \$40<br>
presents fantastic program MC: C compiler; MRAS: macro assembler; Leo Cristopherson's Greatest Hits; Ki IFOR JUST 280;INREL:convertsRELtoASM;TheSOURCE: ITOgger, Scannan, Space Castle, MISOS 13<br> **Property and State is a modest additional** 3-volume book set I charge for each collection, we will install all software on<br>your hard drive and provide , you with all documentation. But hurry, these offers are available for only a limited time and are offered only at the time of a new hard drive purchase.

**I** 

Intervalsed hard drive, disassembler; CON80Z: converts 8080 to newly purchased hard drive. Z80; UNREL: converts REL to ASM; The SOURCE:

top; Mister Ed: More wammies;LS-LED; text editor

Forammied ume, MISOS YS<br>presents fantastic program MC: C compiler; MRAS: macro assembler; Leo Cristopherson's Greatest Hits; Kim Watt<br>sets pre-installed on your HartFORTH: FORTH compiler; DSMBLR: 280 Gobbling Box: Bounceoi presents rantastic program<br>sets pre-installed on your HartFORTH: FORTH compiler; DSMBLR: Z80 Game Disk; Lance Micklus' Greatest Hits; The<br>newly purchased hard drive. disassembler; CON80Z: converts 8080 to Gobbling Box; Bou Frogger; Scarfman; Space Castle; MISOSYS Gobbling Box; Bounceoids; Crazy Painter;

> **Model 4 Business Bonanza - \$50 Model III Business Bonanza - \$50 Model III Business Bonanza - \$50 Model if** *Business* **<b>Bonanza** - \$50 Model **III Business Bonanza** - \$50 Model *Magnager: PRO-WAM: Pon-undesk-* PowerMail: M LB Data Manager; PRO-WAM: Pop-up desk-<br>top: Mister Ed: More wammies: LS-LED: text ters; AFM: data file manager; FILTER Pack; LED: text editor

#### **Model 4 Ultimate Utilities** - *\$50*

GO:Maintenance; GO:System Enhancements; GO:Command Utilities; Powersoft's Toolbelt; LS-Utility Disk

MISOSYS, Inc. P.O. Box 239 Sterling, VA 22170-0239 703-450-4181 orders to 800-MISOSYS (647-6797) Note: Our 800 ORDER LINE can accept calls from all 50 United States and CANADA.

I. — — — — — — — — — — — — — — — — — — — — — — — — — — — — — — no — — — — — — — — — — J

# Let our LB Data Manager solve your data storage problems

LB Version 2.2: A Flat File Data Manager with more powerful and *easy to use features in this latest enhancement of Little Brother! Now with data conversion utility for DIF, pfs, Profile, dBASE,* ...

We've addedmany features asked foroverthe pastfew years byLB users; yetLB is still about / the easiest, most flexible data manager you can use for managing your data. Absolutely no programming is needed to create a database with numerous fields, construct input screens for adding and editing data, and create your own customized report. Quickly you define your , \ data fields in response to LB's prompts, and then draw your data input screen using simple keystrokes - or have LB automatically create your input screen. In no time at all, you're entering data. Customize your printed reports with user-definable print screen definitions. LB is just what you need in a data manager! Now even more in version 2.2!

#### Data capacity per database:

LB supports up to *65,534* records per data base; 1,024 characters (64 fields) per record; and up to 254 characters per field.

#### Field types supported:

LB allows ten field types for flexibility: *alphabetic (A-Z,* a-z), *calculated* {operations on "numeric" fields using +, -, \*, /}, *date last modified* (YYYYIMMIDD automatically maintained), *dollar* (±dddddddd.dd), *floating point* (±dddddddd.dddddddd, *literal* (any ASCII character), *numeric (0-9, -, .), right-justified numeric* (flush right numeric), *upper case alphabetic* (A-Z, automatic conversion of a-z), and *upper case literal* (literal with automatic conversion of a-z). All field types utilize input editing verification so invalid data cannot be added to a record. Field name strings can be up to 19 characters long.

#### Data entry and editing:

LB allows you to design up to ten different input/update screens to provide extreme flexibility for selectively viewing your database fields. Using a database password provides the capability of selectively protecting fields from being displayed or printed without entry of the correct database password, or they can be protected from being altered. This is quite useful in a work-group environment. Fields may selectively be established to require a data entry before a record being added or edited is saved. You can enable a special index file to keep track of records being added. This can be subsequently used, for example, for a special mailing to newly added *customers.* Flexible editing includes global search and replace with wild-card character match and source string substitution. Search and replace can be performed on all records, or on records referenced in an unsorted or sorted index file.

#### Record selection and sorting:

You can maintain up to ten different index files to keep your data organized per your multiple specifications. Records may be selected for reference in an index file by search criteria using six different field comparisons: EQ, NE, GT, GE, LT, and LE. You can select on up to eight different fields with AND and OR connectives. Index files can be left unsorted, or you can sort in ascending or descending order. By attaching a sorted index file, any record may be found within seconds - even in a very large database. LB even includes a special command for automatically finding duplicate recordsl

#### Report generation:

Report generation incorporates a great flexibility. Your report presentation is totally customized through print definition formats which you define on the screen as easily as you define the input/update screens. You can truncate field data, strip trailing spaces, or cab to a column. You control exactly where you want each field **to appear. LB provides** for a report header complete with database statistics: database name, date, time, and page numbers. A report footer provides subtotaling, totaling, and averaging for dollar, floating point, and calculated fields; print number of records printed per page and per report. Attach any of the ten

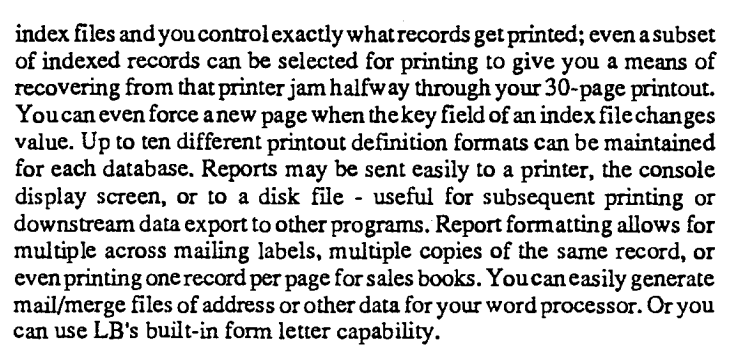

#### Automatic operation:

For automating your processing needs, LB can be run in an *automatic*  mode, without operator intervention. Frequently used procedures can be saved by LB's built-in macro recorder for future use. Entire job streams may be produced, so that LB operations may be intermixed with literally any DOS function that can be *batch* processed.

#### Maintenance utilities:

To make it easy for you to grow your database as your data needs grow, we provide two utility programs formanaging your database. One allows you to construct a new database with an altered data structure and populate it with data from your existing database Another allows you to duplicate your database structure, copy or move records from one to another, or automatically purge un-needed records. A **third utility converts to LB from pfsFILE4, Proffle4, DIF, dBASE** ll&ffl, and **fixed record; also converts to DIF, dBASE, and delimited.** 

#### **Help** is on the way:

The main menu even provides a shell to DOS so you can temporarily exit LB to perform other DOS commands. LB provides extensive on-line help available from almost every sub-command. A 200-page User Manual documents every facet of LB's operation.

#### **Trade-up policy:**

Send in the Table of Contents page from any existing database program and get LB Version 2 for half price.

Specify MS-DOS or TRS-80 version. LB is priced at \$99 + \$5 S&H (US; \$6 Canada; \$7 Europe; \$9 Asia, Pacific Rim, and Australia). To trade up from any other database, send Table of Contents page and \$49.50 +S&H. Remit to:

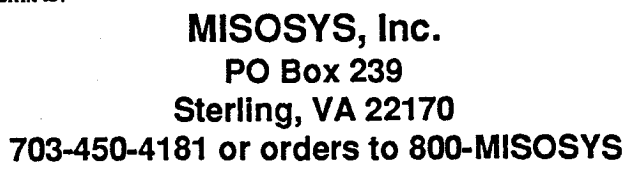

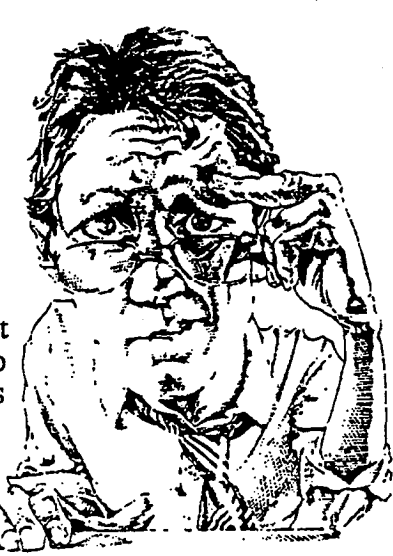